### **Kentucky Department for Medicaid Services**

## **ePA Help Sheet – DRG Hospitals**

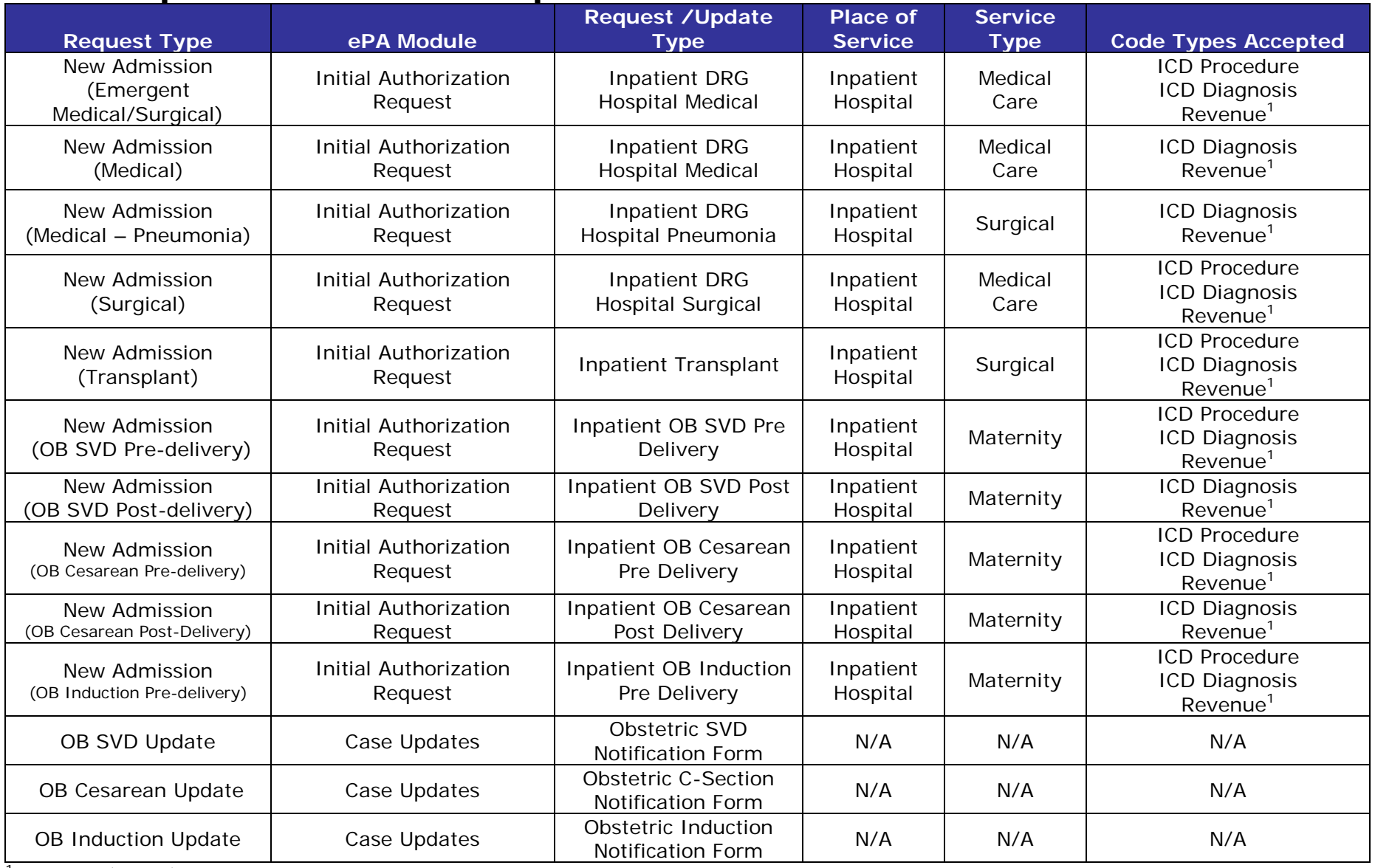

<sup>1</sup>Revenue (NUBC) codes must be entered using four digits; use a 0 as the first digit

### **Kentucky Department for Medicaid Services**

## **ePA Help Sheet – Critical Access Hospitals**

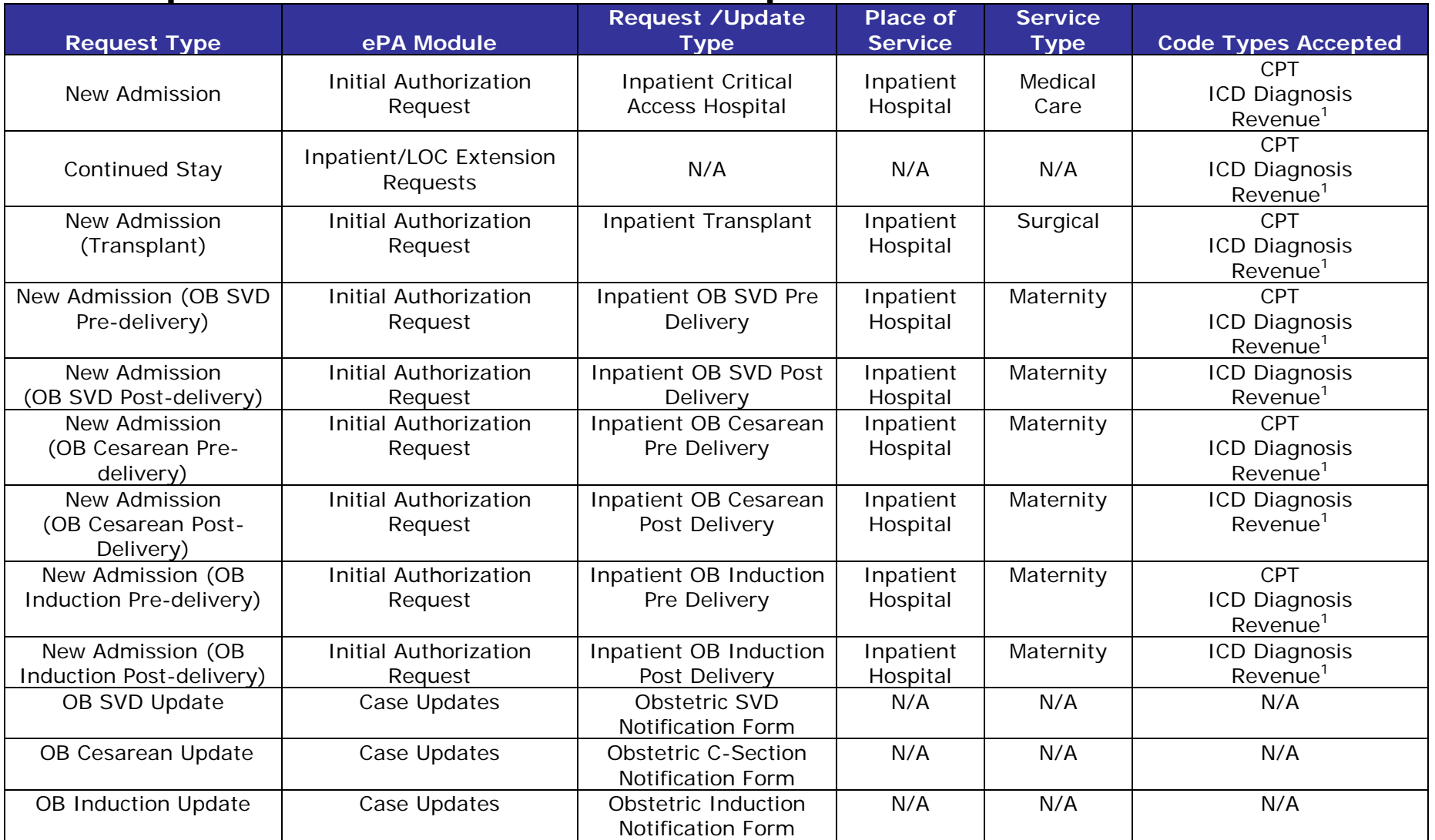

<sup>1</sup>Revenue (NUBC) codes must be entered using four digits; use a 0 as the first digit

# **ePA Help Sheet – Inpatient Rehabilitation/LTAC/DPU-Rehab**

### **Inpatient Rehabilitation**

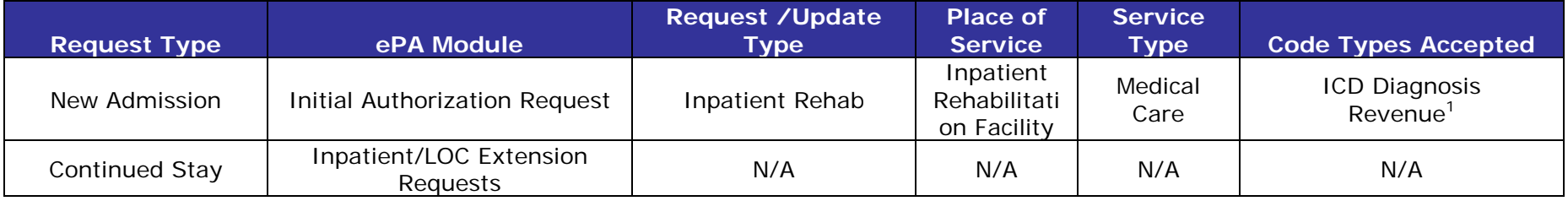

### **LTAC**

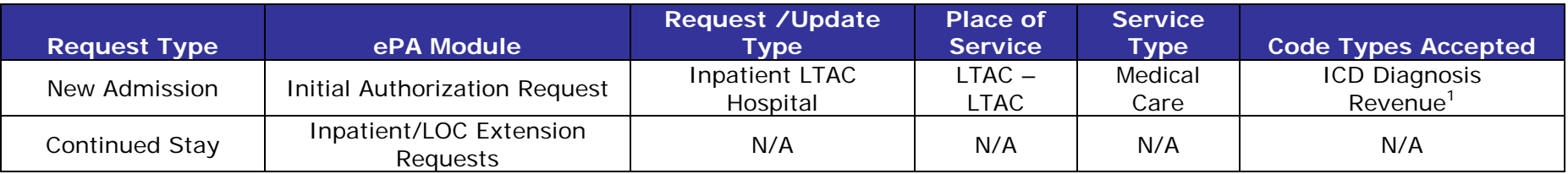

#### **Distinct Part Units - Rehabilitation**

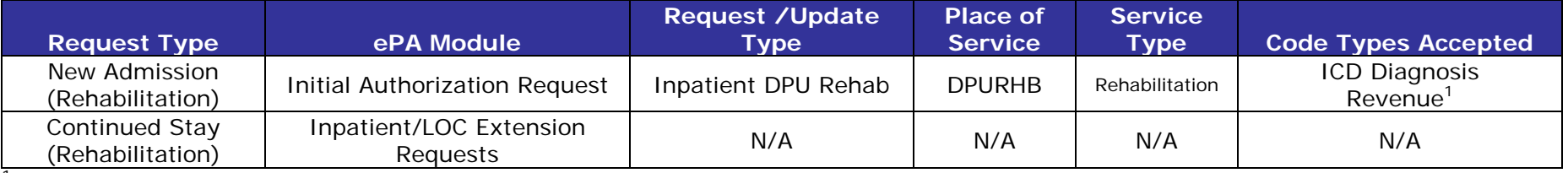

<sup>1</sup>Revenue (NUBC) codes must be entered using four digits; use a 0 as the first digit